# **ExcelTemplate.BindRowData(System.Data.DataView, String, DataBindingProperties)**

# **Description**

Sets a DataView as a data source to bind to a row in the template. This method will import only the first row of the DataView. You must insert a datamarker into the template for each column of data you want shown.

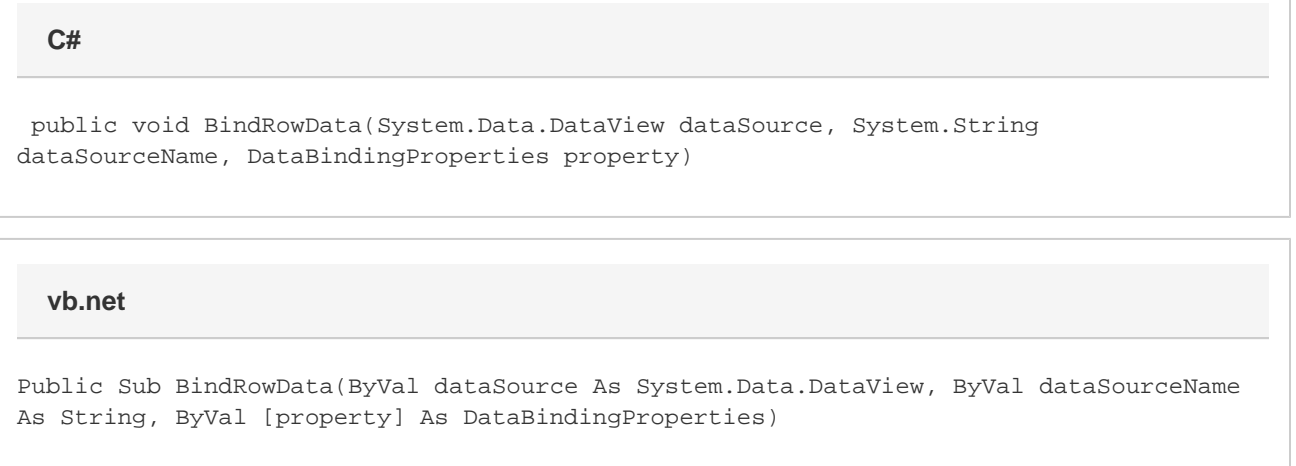

### **Parameters**

### **source**

The DataView to use as the data source.

### **dataSourceName**

The name of the data marker at which to insert the values imported from the data source. For example, to bind a data source to the data marker %%=Orders.OrderId, the value of dataSourceName should be "Orders". The string passed must begin with a letter.

### **property**

The [DataBindingProperties](https://wiki.softartisans.com/display/EW12/DataBindingProperties) object which contains information about how the data should be bound to the template. property Must be specified, but the DataBindingProperties need not be set beforehand. To bind data to a template with the default DataBindingProperties, pass in ExcelTemplate.CreateDataBindingProperties() as the property value. Otherwise, use the ExcelTemplate.CreateDataBinding Properties() method to generate a new DataBindingProperties object and set the [DataBindingProperties.MaxRows](https://wiki.softartisans.com/display/EW12/DataBindingProperties.MaxRows), [DataBindingPropert](https://wiki.softartisans.com/display/EW12/DataBindingProperties.Transpose) [ies.Transpose](https://wiki.softartisans.com/display/EW12/DataBindingProperties.Transpose), and/or [DataBindingProperties.WorksheetName](https://wiki.softartisans.com/display/EW12/DataBindingProperties.WorksheetName) properties for the workbook.

# **Exceptions**

### **ArgumentNullException**

BindRowData will throw this exception if null (C#) or Nothing (VB.NET) is passed to the method.

### **ArgumentException**

## **Remarks**

Only the first row of the DataView will be used. This method is commonly used to create a set of key-value pairs via a single row of data.

You can set several data sources for a single template. Use the following methods to set template data sources: [BindCellData](https://wiki.softartisans.com/pages/viewpage.action?pageId=11763810), [BindColumnData](https://wiki.softartisans.com/display/EW12/ExcelTemplate.BindColumnData), [BindRowData,](https://wiki.softartisans.com/display/EW12/ExcelTemplate.BindRowData) and [BindData.](https://wiki.softartisans.com/display/EW12/ExcelTemplate.BindData)

### **Examples**

**C#**

```
ExcelTemplate xlt = new ExcelTemplate();
xlt.Open(@"C:\ExcelWriter\EmployeeOrdersTemplate.xls");
//--- Bind the DataView to the
//--- %%=Orders.[Field] data marker.
xlt.BindRowData(OrdersDV,
     "Orders",
     xlt.CreateDataBindingProperties());
xlt.Process();
xlt.Save(Page.Response, "EmployeeOrders.xls", false);
```
### **vb.net**

```
 Dim xlt As New ExcelTemplate()
xlt.Open("C:\ExcelWriter\EmployeeOrdersTemplate.xls")
...
'--- Bind the DataView to the
'--- %%=Orders.[Field] data marker.
xlt.BindRowData(OrdersDV, _
     "Orders", _
     xlt.CreateDataBindingProperties())
xlt.Process()
xlt.Save(Page.Response, "EmployeeOrders.xls", False)
```